## НПОУ «ЯКУТСКИЙ КОЛЛЕДЖ ИННОВАЦИОННЫХ ТЕХНОЛОГИЙ»

УТВЕРЖДЕНО ученым педагогическим советом (протокол №06-22 от «22» июня 2022 г.) Председатель педагогического совета Директор ... друдня ... Цой

### **Рабочая программа профессионального модуля**

### **ПП.04 Выполнение работ по профессии: 16199 оператор электронно-вычислительных и вычислительных машин**

### **ППССЗ по специальности**

Специальность: 10.02.05 Обеспечение информационной безопасности автоматизированных систем

Объем дисциплины – 256 часов.

Якутск, 2022

Рабочая программа профессионального модуля разработана на основе Рабочая программа учебной дисциплины разработана на основе федерального государственного образовательного стандарта среднего профессионального образования по специальности 10.02.05 Обеспечение информационной безопасности автоматизированных систем**.** Укрупненная группа специальностей 10.00.00 Информационная безопасность.

#### **Разработчики** рабочей

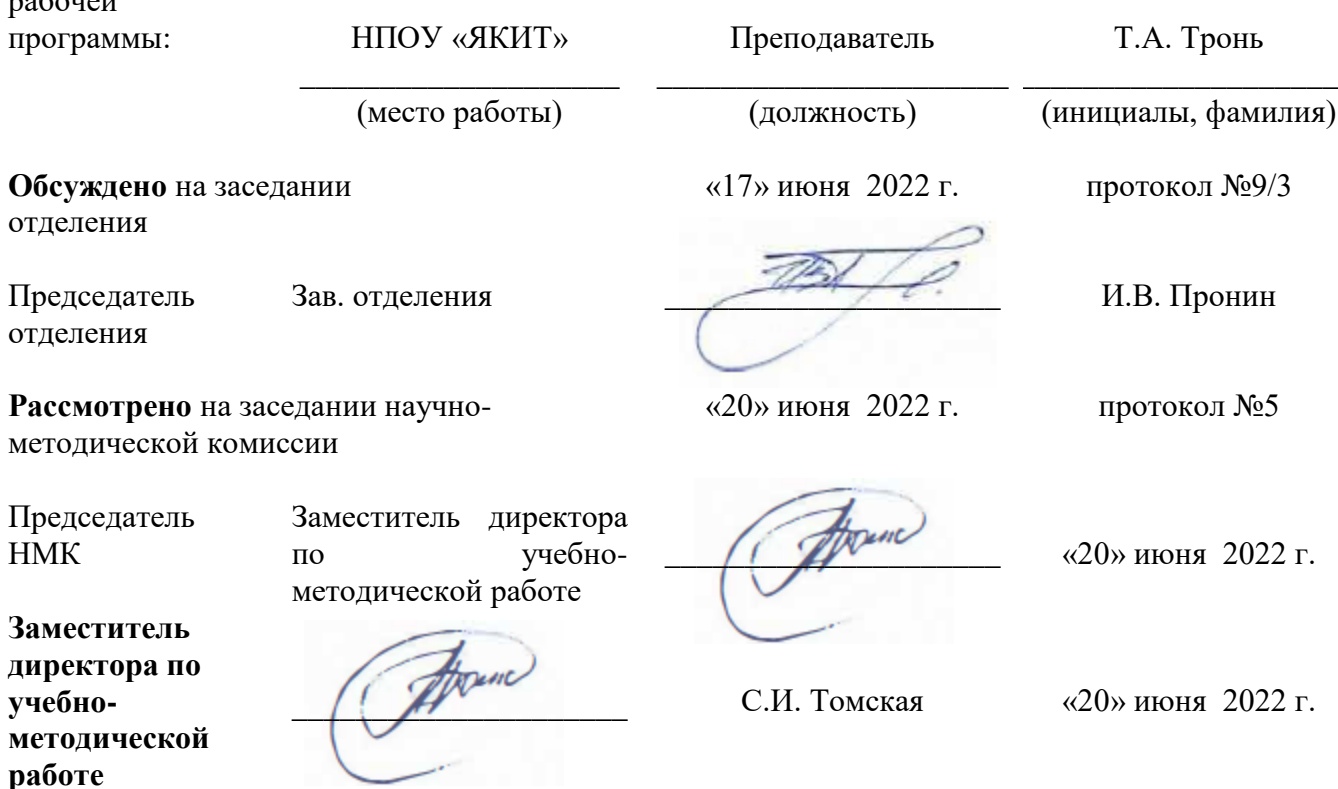

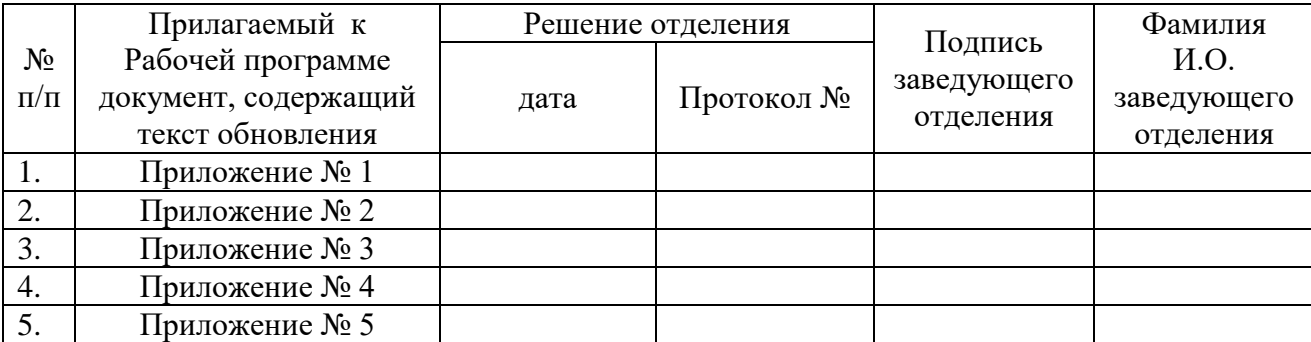

# СОДЕРЖАНИЕ

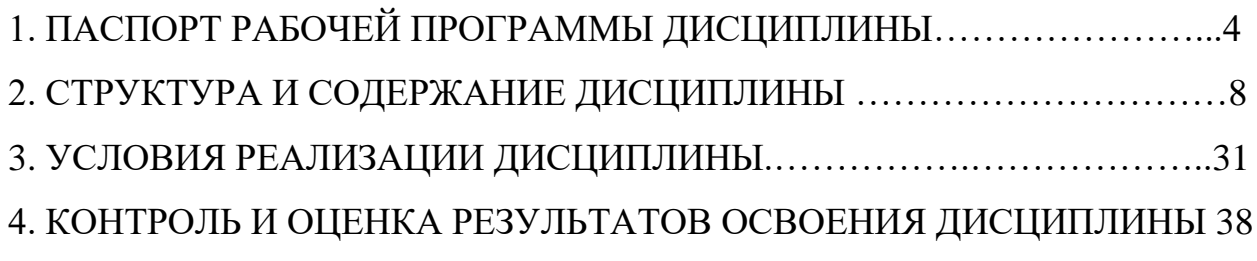

### 1. ПАСПОРТ РАБОЧЕЙ ПРОГРАММЫ ПРОФЕССИОНАЛЬНОГО МОДУЛЯ ПМ.04 ВЫПОЛНЕНИЕ РАБОТ ПО ПРОФЕССИИ: 16199 ОПЕРАТОР ЭЛЕКТРОННО-ВЫЧИСЛИТЕЛЬНЫХ И ВЫЧИСЛИТЕЛЬНЫХ МАШИН

1.1. Цель и планируемые результаты освоения профессионального модуля

1.1.1.В результате изучения профессионального модуля студент должен освоить вид деятельности Выполнение работ по профессии: 16199 Оператор электронно-вычислительных и вычислительных машин и соответствующие ему профессиональные компетенции:

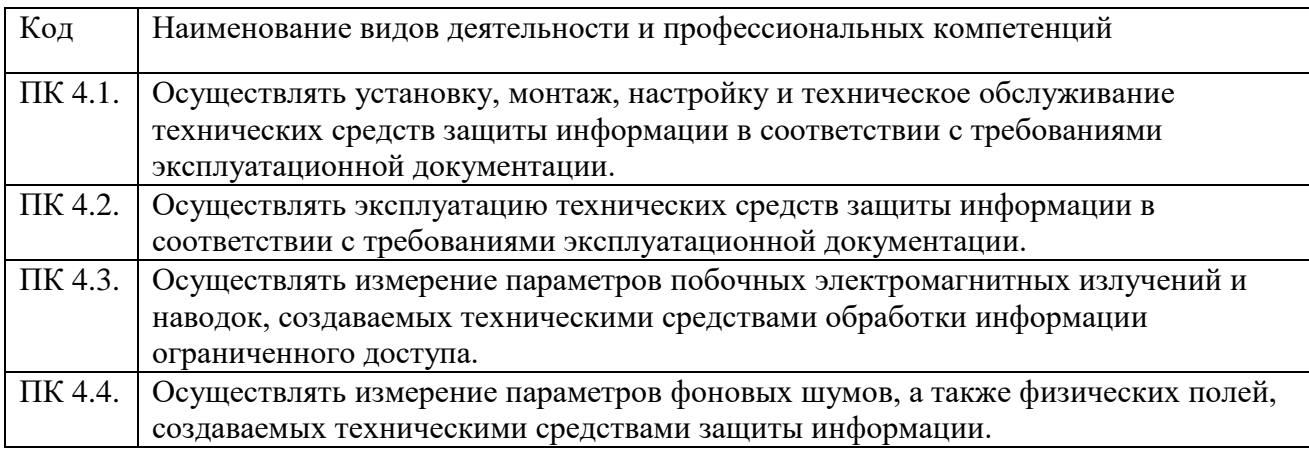

Общие компетенции

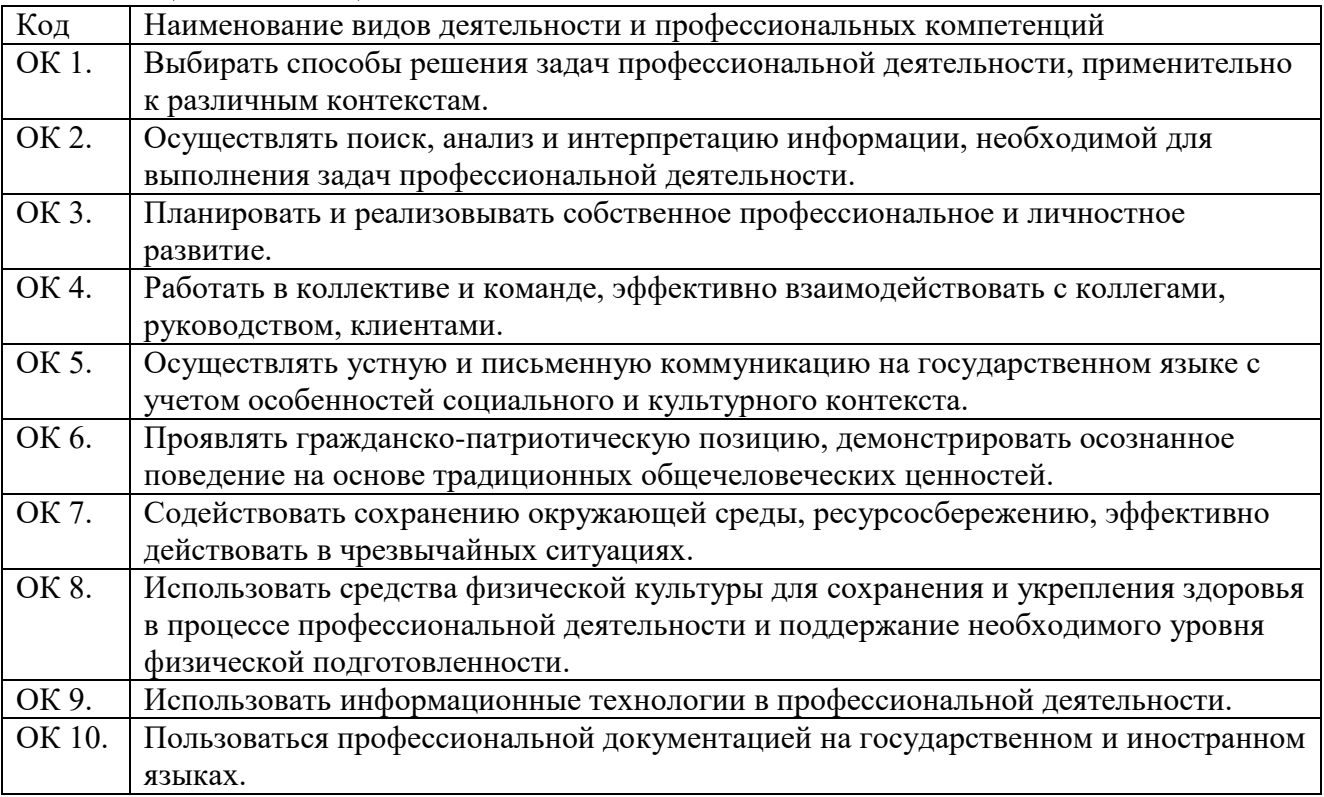

1.1.3. В результате освоения профессионального модуля студент должен:

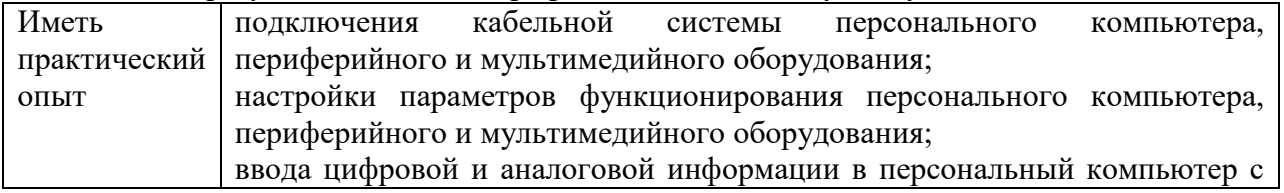

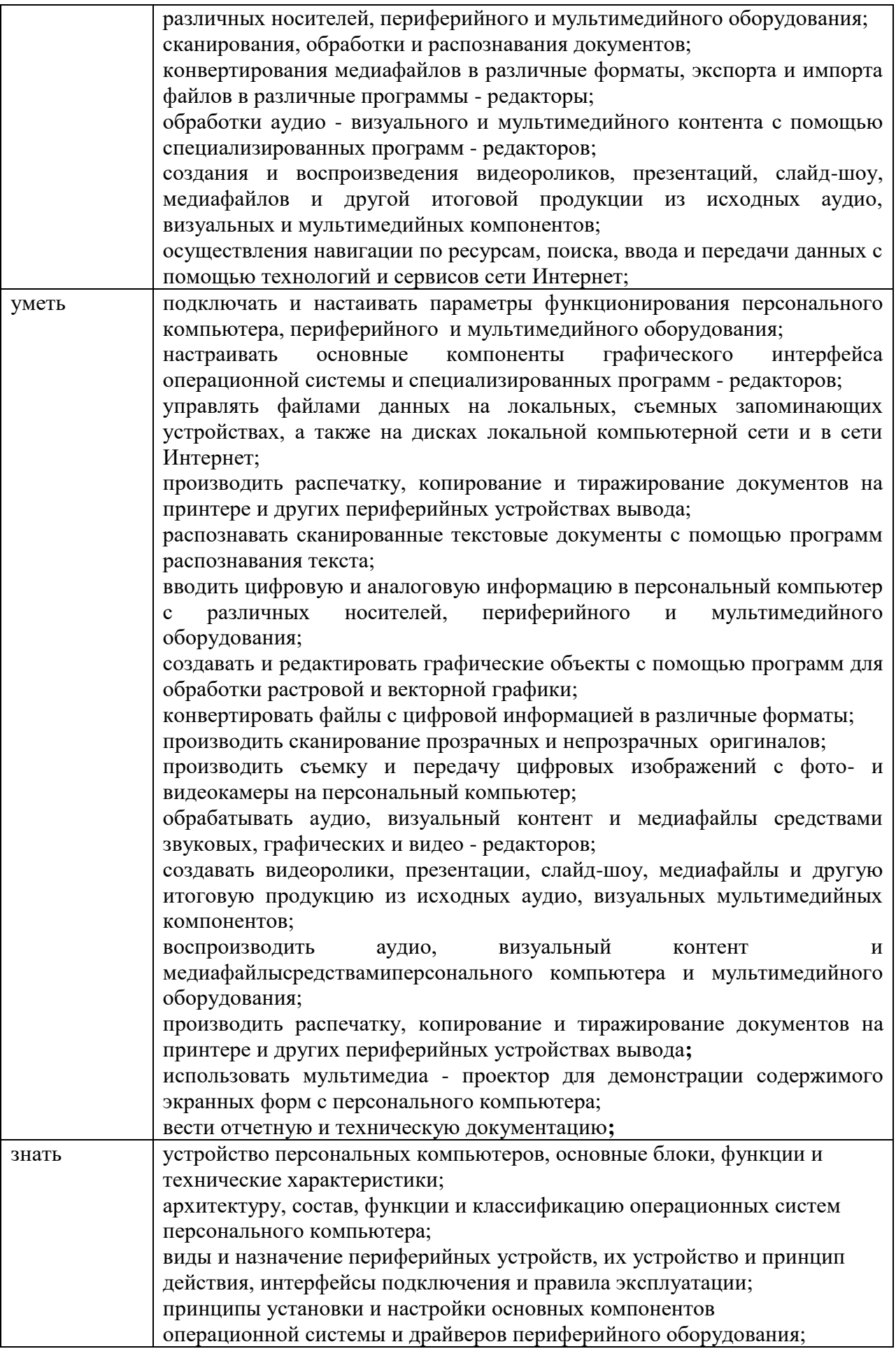

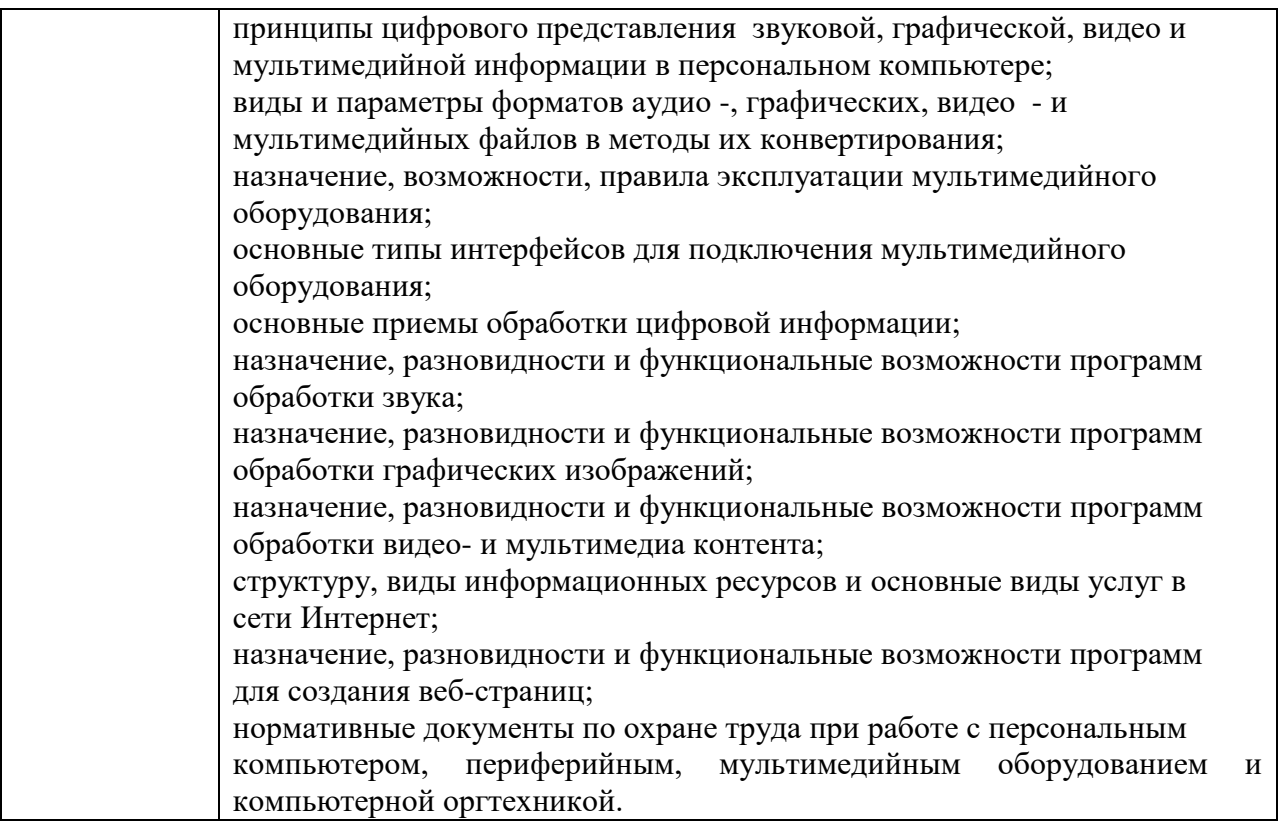

1.2. Количество часов, отводимое на освоение профессионального модуля

Всего 256 час, из них на освоение МДК – 106 часов, в том числе на промежуточную аттестацию по МДК – 6 часов, на практики – 142 часов

### 2. СТРУКТУРА И СОДЕРЖАНИЕ ПРОФЕССИОНАЛЬНОГО МОДУЛЯ

2.1. Структура профессионального модуля ПМ.02 Защита информации в автоматизированных системах программными и программноаппаратными средствами

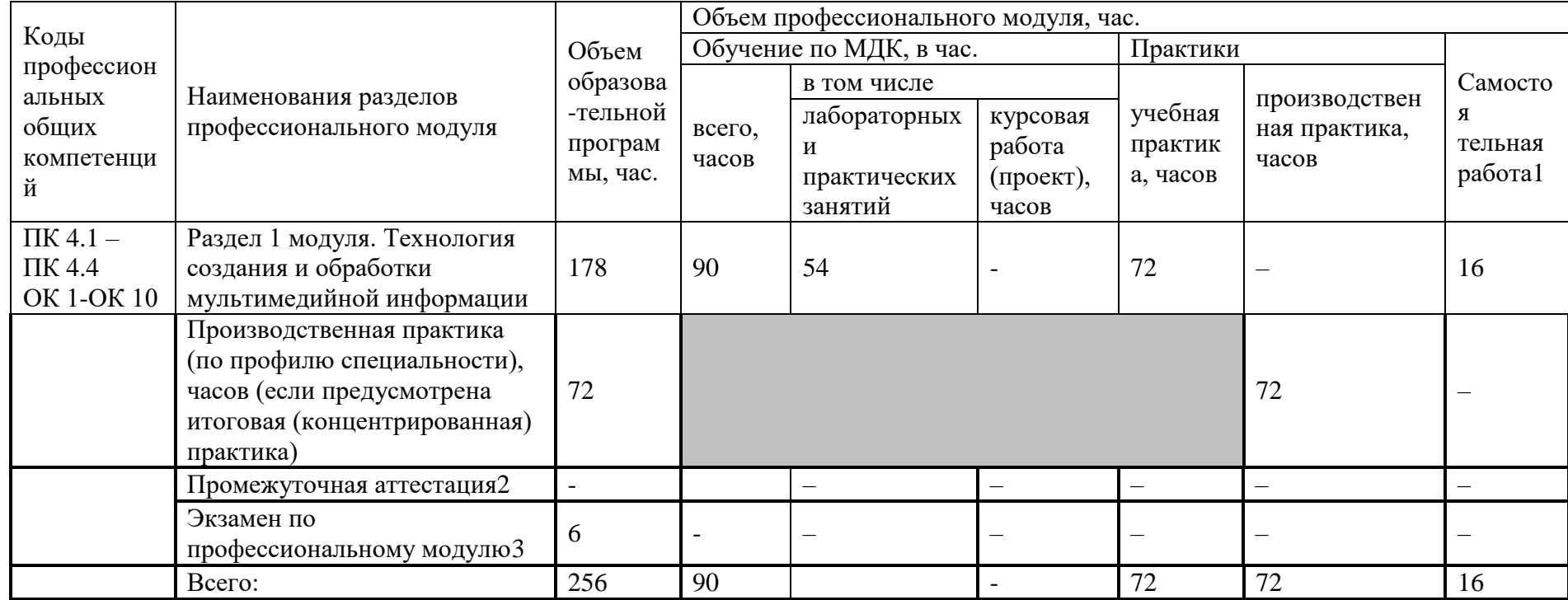

 $\overline{a}$ 

<sup>1</sup>Примерная тематика самостоятельных работ в рамках образовательной программы планируется образовательной организацией с соответствии с требованиями ФГОС СПО в пределах объема профессионального модуля в количестве часов, необходимом для выполнения заданий самостоятельной работы обучающихся, предусмотренных тематическим планом и содержанием учебной дисциплины. 2 Выбор формы промежуточной аттестации в основных образовательных программах определяется образовательной организацией самостоятельно.

<sup>3</sup> Часы на экзамен по профессиональному модулю выделяются за счет вариативной части.

2.2. Тематический план и содержание профессионального модуля (ПМ)

| Наименование разделов<br>профессионального<br>модуля (ПМ),<br>междисциплинарных<br>курсов (МДК) и тем          | Содержание учебного материала, лабораторные работы и практические занятия, самостоятельная<br>работа обучающегося, курсовая работа (проект) | Объем<br>часов |
|----------------------------------------------------------------------------------------------------|----------------------------------------------------------------------------------------------------|----------------|
|                                                                                                    | $\overline{2}$                                                                                                    | 3              |
| Раздел 1 модуля. Выполнение работ по профессии:16199 Оператор электронно-вычислительных и вычислительных машин |                                                                                                    | 256            |
| МДК.04.01. Технология создания и обработки мультимедийной информации                                           |                                                                                                    | 90             |
| Раздел 1. Ввод, вывод информации.                                                                              |                                                                                                    |                |
| Тема 1.1. Основные                                                                                             | Содержание                                                                                                    |                |
| сведения об электронно-                                                                                        | Вводное занятие. Техника безопасности при работе на электронно-вычислительных машинах.                                                      | 4              |
| вычислительных                                                                                                 | Понятие об электронно-вычислительных машинах. Назначение электронно-вычислительных и                                                        |                |
| машинах.                                                                                                    | вычислительных машин, применение, классификация, характерные отличия электронно-                                                            |                |
|                                                                                                    | вычислительных и вычислительных машин, поколения ЭВМ.                                                                                       |                |
| $1.2.$ Внешнее<br>Тема                                                                                         | Содержание                                                                                                    |                |
| устройство персонального                                                                                       | Устройство ввода-вывода информации в ПК, понятие о клавиатуре, мыши, сканере, устройстве                                                    | 8              |
| компьютера.                                                                                                    | речевого ввода, мониторе, принтере, акустических системах.                                                                                  |                |
|                                                                                                    | Клавиатура: назначение, типы клавиатур, клавиши на клавиатуре, функции, варианты клавиатурных                                               |                |
|                                                                                                    | комбинаций, правила эксплуатации, способы подключения, устранение неполадок в работе.                                                       |                |
|                                                                                                    | Мышь: назначение, типы, устройство, правила эксплуатации, способы подключения, устранение                                                   |                |
|                                                                                                    | неполадок в работе.                                                                                                    |                |
|                                                                                                    | Сканер: назначение, типы, характеристика, способ подключения к системному блоку, устранение<br>неполадок.                                   |                |
|                                                                                                    | Устройство речевого ввода: назначение, виды, способы подключения, устранение неполадок.                                                     |                |
|                                                                                                    | Монитор: назначение, типы, характеристика, устройство, эксплуатация, способ подключения к                                                   |                |
|                                                                                                    | системному блоку, устранение неполадок.                                                                                                    |                |
|                                                                                                    | Принтер: назначение, виды, характеристика, правила эксплуатации, устранение неполадок в работе.                                             |                |
|                                                                                                    | Акустические системы: назначение, типы, характеристика, правила эксплуатации, способ                                                        |                |
|                                                                                                    | подключения к системному блоку ПК, устранение неполадок в работе.                                                                           |                |
|                                                                                                    | Внешняя память ПК: назначение, типы,<br>материалы накопителей, характеристика, правила                                                      |                |
|                                                                                                    | использования.                                                                                                    |                |
|                                                                                                    | Ввод информации в ПК с использованием различных накопителей.                                                                                |                |

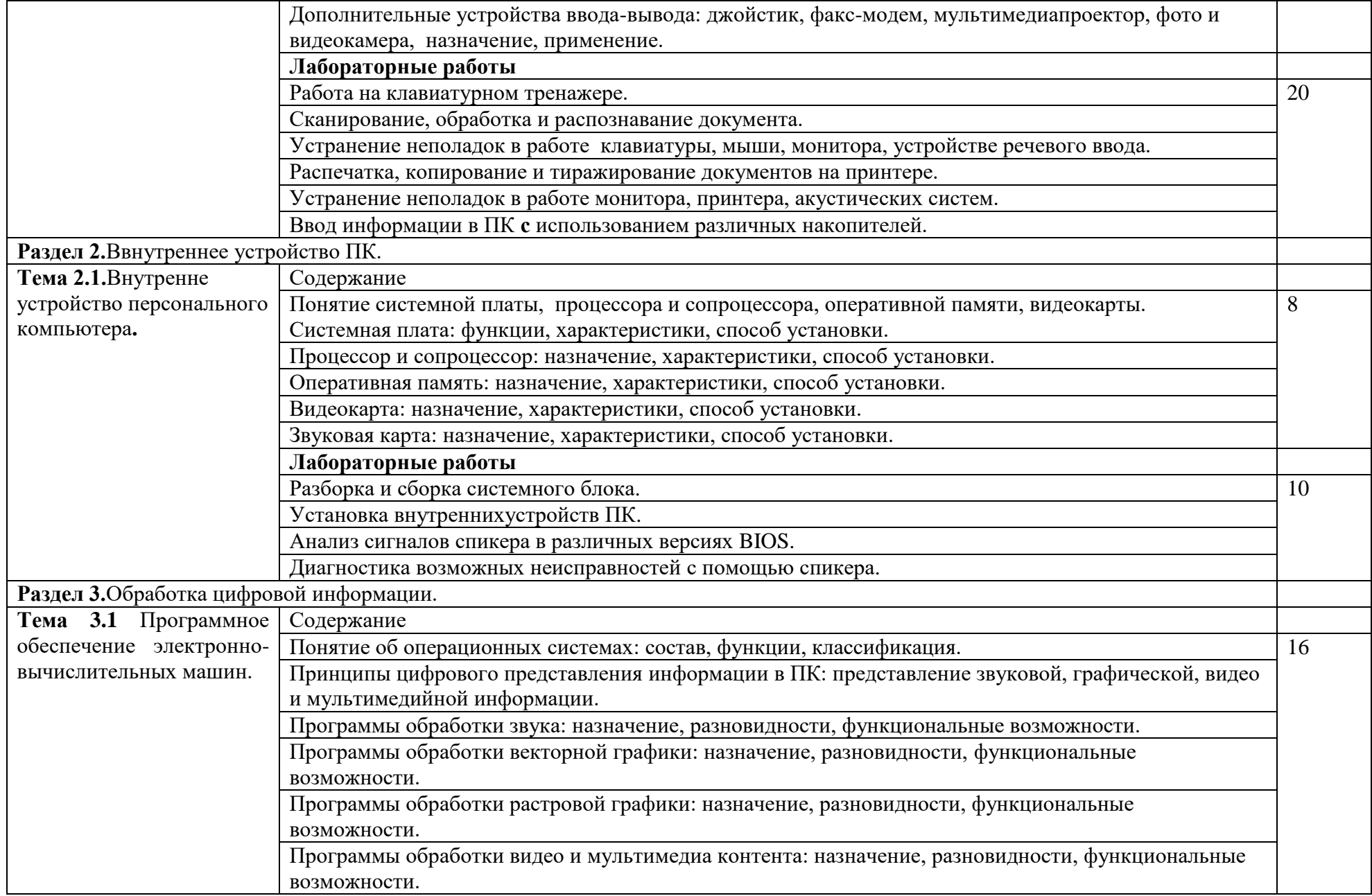

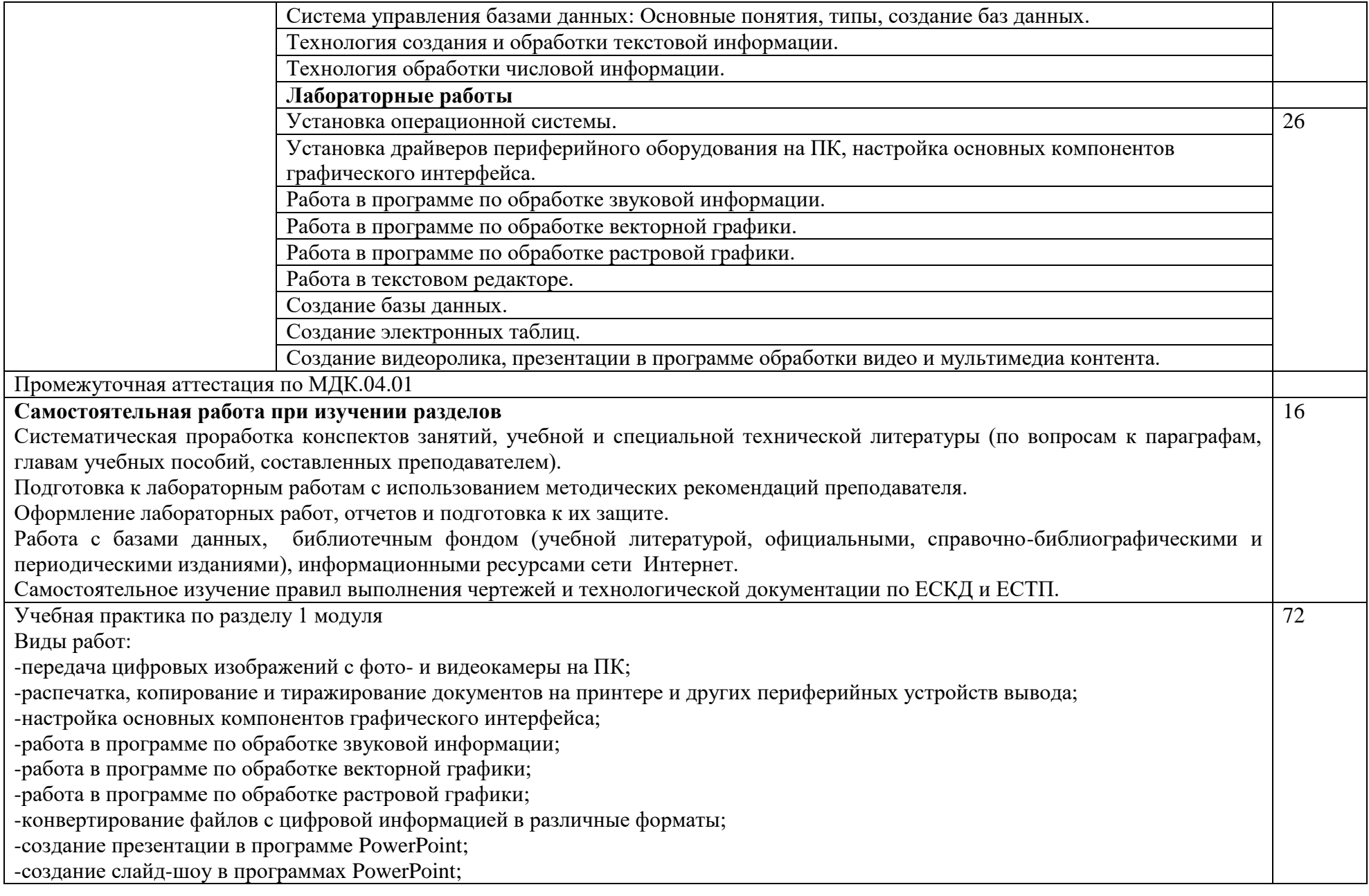

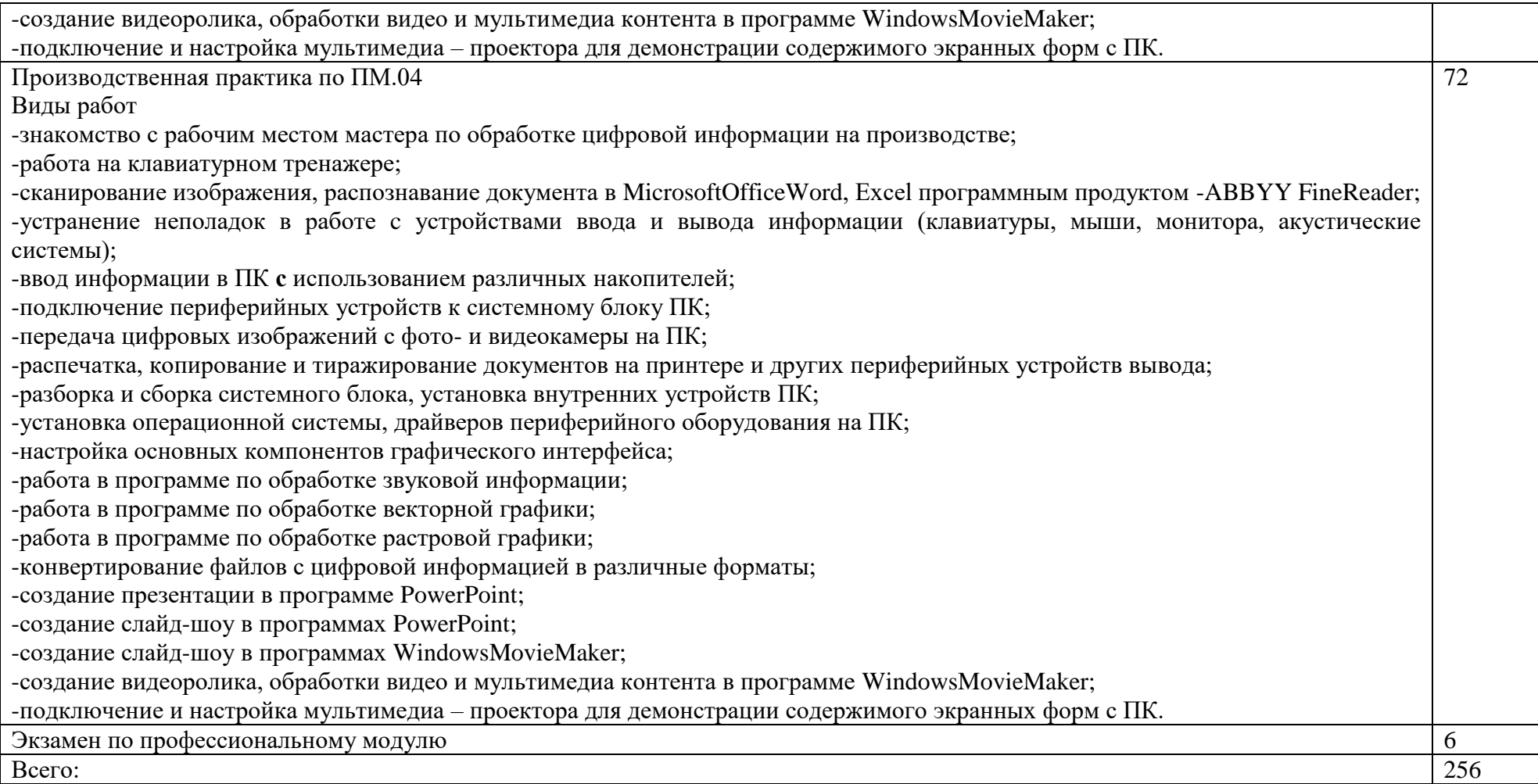

### 3. УСЛОВИЯ РЕАЛИЗАЦИИ ПРОГРАММЫ ПРОФЕССИОНАЛЬНОГО МОДУЛЯ

3.1. Для реализации программы профессионального модуля должны быть предусмотрены следующие специальные помещения:

Реализация программы предполагает наличие учебных кабинетов – лекционные аудитории с мультимедийным оборудованием; лаборатории «Программных и программно-аппаратных средств обеспечения информационной безопасности».

Оборудование учебного кабинета и рабочих мест кабинета – лекционная аудитория: посадочных мест - 30, рабочее место преподавателя, проектор, персональный компьютер, комплект презентаций.

Оборудование лаборатории «Программных и программно-аппаратных средств обеспечения информационной безопасности» и рабочих мест лаборатории: рабочие места студентов, оборудованные персональными компьютерами;

лабораторные учебные макеты;

рабочее место преподавателя;

учебно-методическое обеспечение модуля;

интерактивная доска, комплект презентаций;

антивирусные программные комплексы;

программно-аппаратные средства защиты информации от НСД, блокировки доступа и нарушения целостности;

программные и программно-аппаратные средства обнаружения атак (вторжений), поиска уязвимостей;

средства уничтожения остаточной информации в запоминающих устройствах; программные средства криптографической защиты информации.

3.2. Информационное обеспечение обучения

3.2.1 Основные печатные источники:

- 1. Брылёва, А.А. Программные средства создания интернет-приложений : учебное пособие / А.А. Брылёва. – Минск : РИПО, 2019. – 381 с. : ил., табл. – Режим доступа: по подписке. – URL: [https://biblioclub.ru/index.php?page=book&id=600089.](https://biblioclub.ru/index.php?page=book&id=600089) – Библиогр. в кн. – ISBN 978-985-503-934-2. – Текст : электронный
- 2. Информационные технологии в профессиональной деятельности : учебное пособие : [12+] / Н. Б. Руденко, Н. Н. Грачева, В. Н. Литвинов, Е. В. Назарова. – Москва ; Берлин : Директ-Медиа, 2021. – Часть 1. – 189 с. : табл., ил. – Режим доступа: по подписке. – URL:<https://biblioclub.ru/index.php?page=book&id=602200> – Библиогр.: с. 164. – ISBN 978-5-4499-1976-2. – Текст : электронный.
- 3. Информационные технологии: учеб. пособие / Под ред. Л.Г. Гагариной. М.:ИД ФОРУМ: НИЦ ИНФРА-М, 2019. - 320 с. - (ПО). – Рек.НМС НИУ МИЭТ
- 4. Программное обеспечение компьютерных сетей: учеб. пособие / О.В. Исаченко. 2-е изд, испр. и доп. - М.: ИНФРА-М, 2021.-158 с. – (СПО). – Рек.МУМС ПО
- 5. Системы управления технологическими процессами и информационные технологии : учебное пособие для среднего профессионального образования / В. В. Троценко, В. К. Федоров, А. И. Забудский, В. В. Комендантов. — 2-е изд., испр. и доп. — Москва: Издательство Юрайт, 2022. — 136 с. — (Профессиональное образование). — ISBN 978-5-534-09939-3. — Текст : электронный // Образовательная платформа Юрайт [сайт]. — URL: <https://urait.ru/bcode/493021>
- 3.2.2. Дополнительные печатные источники:
	- 1. Горленко О. А. Управление персоналом : учебник для среднего профессионального образования / О. А. Горленко, Д. В. Ерохин, Т. П. Можаева. — 2-е изд., испр. и доп. — Москва: Издательство Юрайт, 2022. — 249 с. — (Профессиональное образование). — ISBN 978-5-9916-9457-5. — Текст : электронный // Образовательная платформа Юрайт [сайт]. — URL:<https://urait.ru/bcode/491815>
	- 2. Нагаева, И. А. Основы web-дизайна. Методика проектирования : учебное пособие : [12+] / И. А. Нагаева, А. Б. Фролов, И. А. Кузнецов. – Москва ; Берлин : Директ-Медиа, 2021. – 237 с. : ил. – Режим доступа: по подписке. URL: [https://biblioclub.ru/index.php?page=book&id=602208.](https://biblioclub.ru/index.php?page=book&id=602208) – Библиогр. в кн. – ISBN 978-5-4499-1957-1. – Текст : электронный.
	- 3. Системы управления технологическими процессами и информационные технологии : учебное пособие для среднего профессионального образования / В. В. Троценко, В. К. Федоров, А. И. Забудский, В. В. Комендантов. — 2-е изд., испр. и доп. — Москва: Издательство Юрайт. 2022. — 136 с. — (Профессиональное образование). — ISBN 978-5-534-09939-3. — Текст : электронный // Образовательная платформа Юрайт [сайт]. — URL: <https://urait.ru/bcode/493021>
	- 4. Управление персоналом : учебник и практикум для среднего профессионального образования / О. А. Лапшова [и др.] ; под общей редакцией О. А. Лапшовой. — Москва : Издательство Юрайт, 2022. — 406 с. — (Профессиональное образование). — ISBN 978-5-534-01928-5. — Текст: электронный // Образовательная платформа Юрайт [сайт]. — URL:<https://urait.ru/bcode/491335>
	- 5. Шульдова, С. Г. Компьютерная графика : учебное пособие / С. Г. Шульдова. Минск : РИПО, 2020. – 301 с. : ил., табл. – Режим доступа: по подписке. – URL: [https://biblioclub.ru/index.php?page=book&id=599804.](https://biblioclub.ru/index.php?page=book&id=599804) – Библиогр. в кн. – ISBN 978- 985-503-987-8. – Текст : электронный.

### 4. КОНТРОЛЬ И ОЦЕНКА РЕЗУЛЬТАТОВ ОСВОЕНИЯ ПРОФЕССИОНАЛЬНОГО МОДУЛЯ

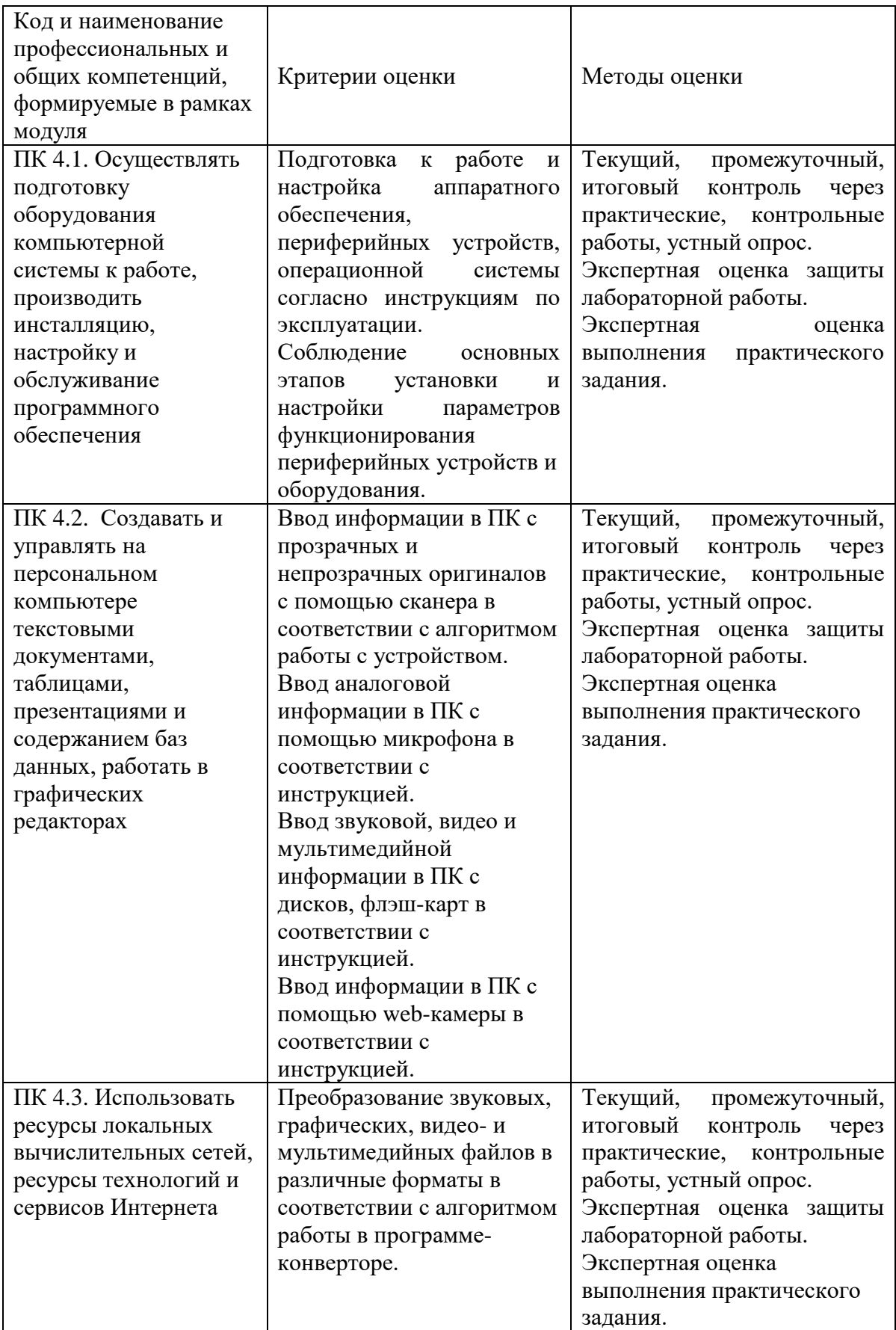

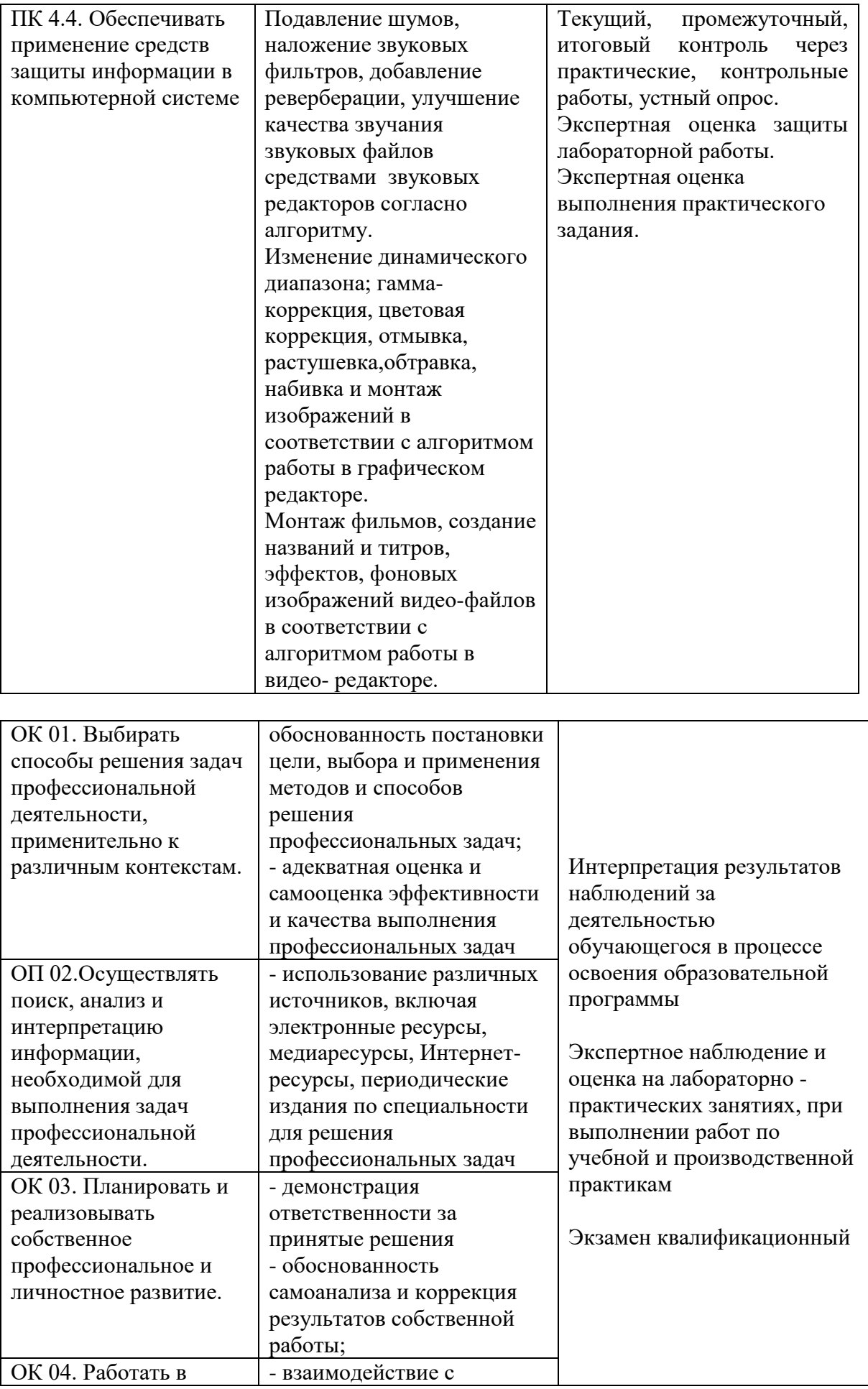

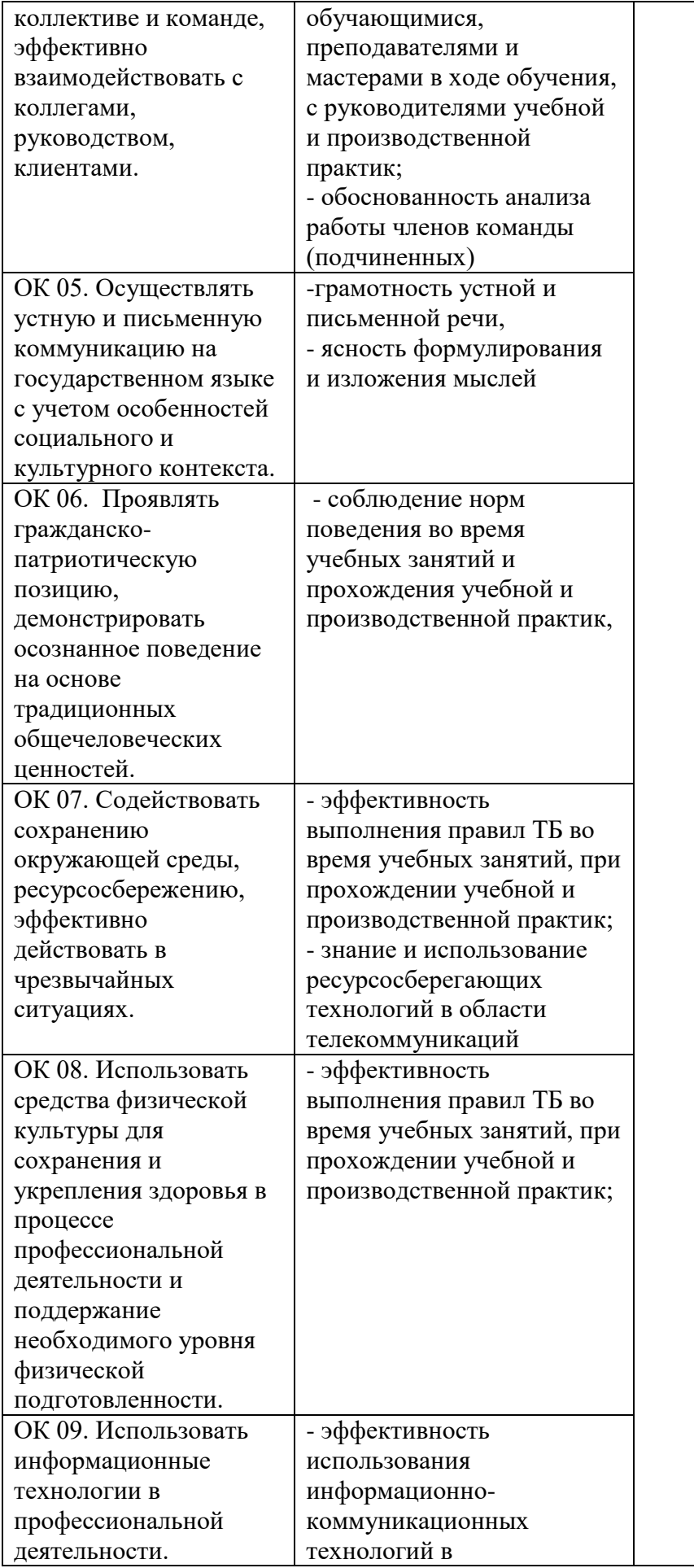

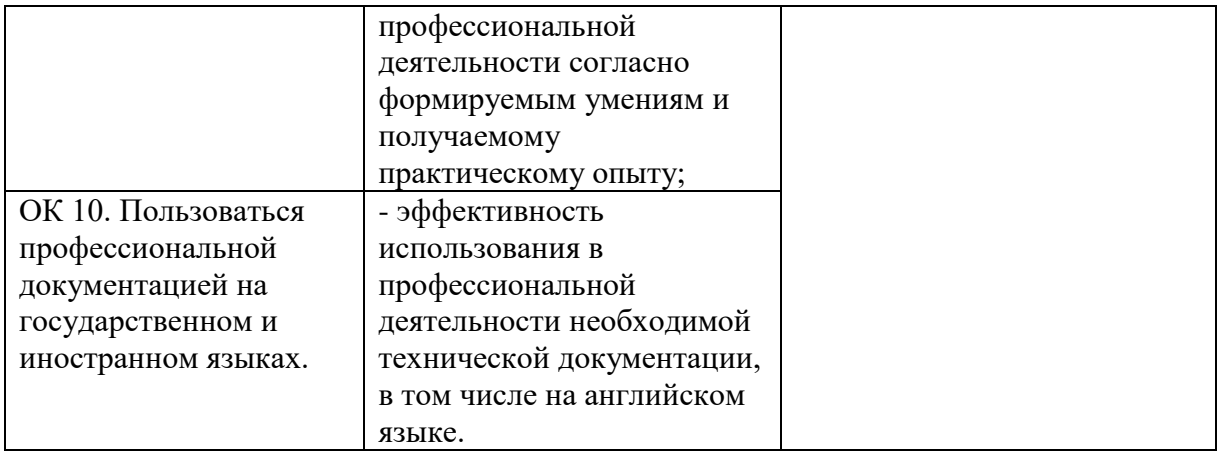